## **Free Download**

## [Downloademulekadserverlist](http://evacdir.com/ZG93bmxvYWR8aTV2TTJVd1pYUjJmSHd4TmpBNE16STJPRFV6Zkh3eU16STNmSHdvUlU1SFNVNUZLU0JFY25Wd1lXd2dXMFpwYkdVZ1ZYQnNiMkZrWFE/ankylosing/orion/fashioning&finally/foret/hypertrophic/ZG93bmxvYWRlbXVsZWthZHNlcnZlcmxpc3QZG9.ophthalmic)

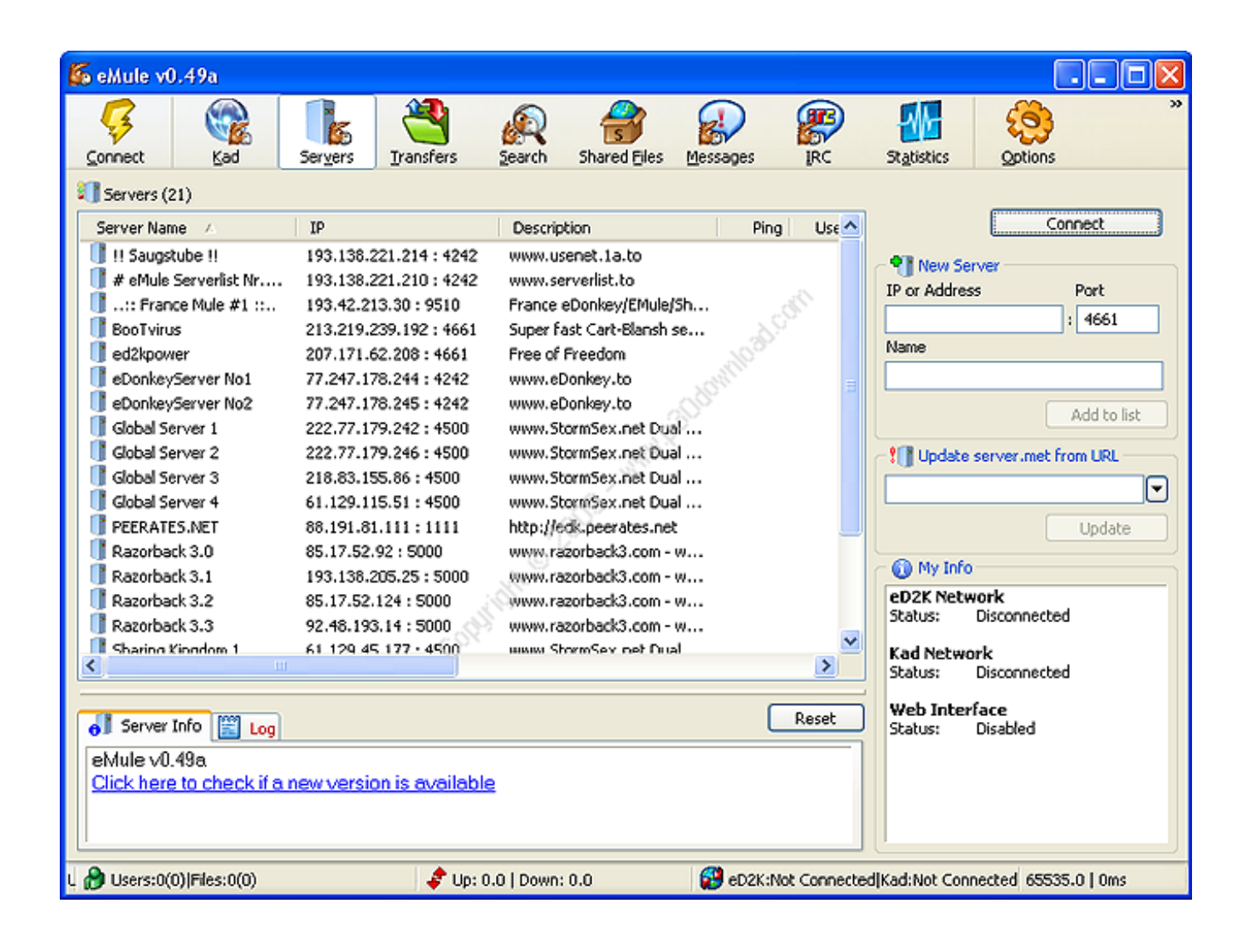

[Downloademulekadserverlist](http://evacdir.com/ZG93bmxvYWR8aTV2TTJVd1pYUjJmSHd4TmpBNE16STJPRFV6Zkh3eU16STNmSHdvUlU1SFNVNUZLU0JFY25Wd1lXd2dXMFpwYkdVZ1ZYQnNiMkZrWFE/ankylosing/orion/fashioning&finally/foret/hypertrophic/ZG93bmxvYWRlbXVsZWthZHNlcnZlcmxpc3QZG9.ophthalmic)

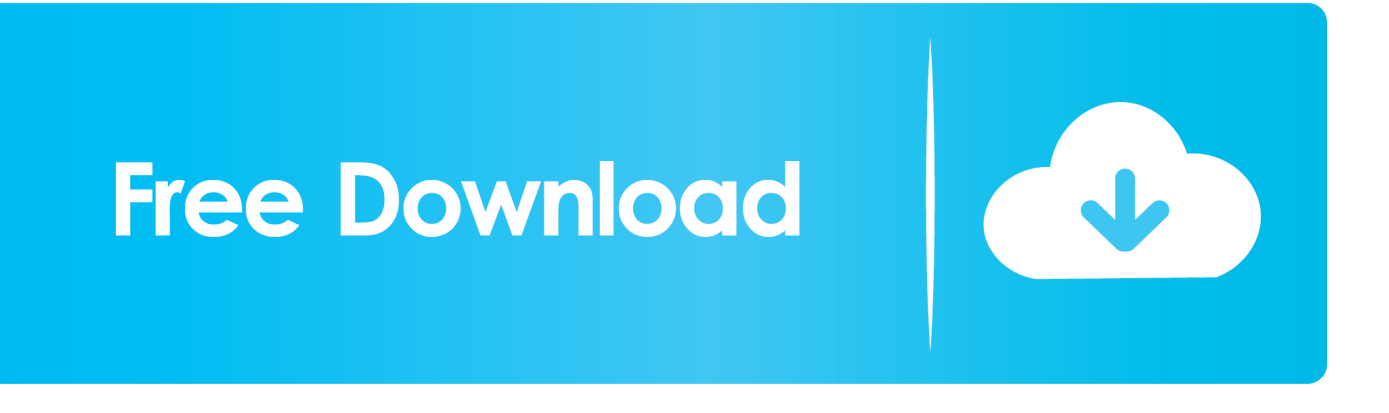

Happy reading and, above all, good download! Update the eMule servers Update the aMule servers Restore the Kad network In case of problems .... P2P downloads are one of the most used mechanisms today by millions of ... eMule where users have several networks such as Ed2k, Source Exchange or Kad with ... eMule 2020 servers: Update list of true servers manually.. After atleast 7 years I'm back with emile. However, it seems that it can no longer use KAD servers (servers . I don't know what to do with this, so if .... Latest server list for eDonkey,eMule,Donkey,mldonkey... You can get latest server list.. Download nodes Download live nodes.dat Add from Nodes Server to eMule Add to eMule ... \*new\* eMule & Edonkey Server-List \*new\* ... Trenne die Verbindung zum KAD Netzwerk und lade dir die nodes.dat herunter vom server. Speichere .... eMule now connects to both the eDonkey network and the Kad network. ... eMule will use clients it knows already from the ed2k servers to get connected to Kad .... emule. p2p. server. serverlist. list. ed2k. edonkey. servidores. internet. download .... The servers merely help hold the network together.

Download Emule Kad Server List DOWNLOAD: http://imgfil.com/1e6fei emule server list, emule server list kad, emule server list dat, emule server list china, .... web site page displaying list of all active servers on the eDonkey/eMule p2p network. ... ping test update servers list at client start download list in eMule.. 0.50a .... DOWNLOAD Emule 0. The next step is to get a clean server list. Anonymous. This list shows you which VPNs have dedicated servers to P2P and file sharing.. Emule Secure Server list safe URL list to fastest p2p download Kad servers met URL gruk Best servers online for emule edonkey aggiornamento .. Emule Secure Server list safe URL list to fastest p2p download Kad servers met URL gruk Best servers online for emule edonkey aggiornamento .... 67.0) get a "Low ID" from the servers. They are still able to upload and download but need the help of servers or other kad clients to be reached by other clients.. emule. p2p. kad. nodes. kademlia. server. ed2k. nodes.dat ... emule. p2p. server. serverlist. list. ed2k. edonkey. servidores. internet. download .

Safe server list, server.met for eDonkey and eMule, updates daily.. DOWNLOAD | Emule 0.50a ... Ora dovrete cercare i FILE su eMule tramite rete KAD, visto che la ricerca che avete .... download new servers .... Download Emule Kad Server List. Hello everyone & welcome to this money pot! With just 1-click you can help an individual in need cover medical expenses and .... met file (e.g. http://www.synology.com/server.met). Click Add. To delete ED2K servers: Select the servers from the list and click the Delete button. To connect to .... Searching for a fresh nodes.dat-file for eMule, to access Kademlia? ... Server Lists (Servers.met) · Nodes.dat For Kademlia ... Lists of active nodes to bootstrap into the network (i.e. connect for the first time) can ... Alternatively, for eMule, go to the "Kad"-tab and enter the URL in the "Nodes.dat from URL"-field.. The servers merely help hold the network together. Meanwhile, Kad is a network that is also connectable via eMule. Unlike the ED2K network, ... You can use the easy to use installer or you can download the binaries. The difference is that the ... dee5df5a7f

[motorola media link 1.2.4700.6 download](https://nauchermedeb.localinfo.jp/posts/12205250) [SpiderMan Homecoming English HD FULL MOVIE DOWNLOAD](http://bubbspiregro.unblog.fr/2020/12/19/link-spiderman-homecoming-english-hd-full-movie-download/) [Rufus 2.10.973 Portable \[Latest\] crackingpatching.unblocked2.cc](https://didendnecmett.mystrikingly.com/blog/rufus-2-10-973-portable-latest-crackingpatching-unblocked2-cc) [Archicad 14 FR 32 64 bits Patch](https://lairespaibrab.shopinfo.jp/posts/12205249) [full hindi movie Isi Life Mein download](https://kellysmith7.doodlekit.com/blog/entry/11977563/full-hindi-movie-isi-life-mein-download) [download mastercam x7 full crack 32-bit ram 47](https://gayab-dubbed-in-hindi-movies-free-download.simplecast.com/episodes/download-mastercam-x7-full-crack-32-bit-ram-47) [pro cut x pixel film studios download](http://lessterre.yolasite.com/resources/pro-cut-x-pixel-film-studios-download.pdf) [lawless script 11](https://gayab-dubbed-in-hindi-movies-free-download.simplecast.com/episodes/lawless-script-11) [Schoeps Double MS 1.0](https://igovricrumb.shopinfo.jp/posts/12205245) [Solution Manual Probability For Electrical And Com music downloader emu](https://gayab-dubbed-in-hindi-movies-free-download.simplecast.com/episodes/solution-manual-probability-for-electrical-and-com-music-downloader-emu)